## SAP ABAP table UPARP\_YS\_SEASON {Season Structure to determine the planning cycle}

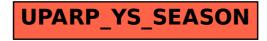